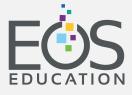

by Boxlight®

## **Professional Development Topics**

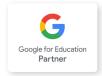

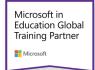

## **Boxlight Products: Approved Topics**

#### LIVE VIRTUAL TRAINING

#### PD-VL-BL-1-60-100

- 1. Introduction to IFPD
- 2. Introduction to IFPD with MimioView
- 3. Introduction to Unplug'd
- 4. Introduction to CleverShare
- 5. Introduction to CleverLive
- 6. Introduction to MimioStudio
- 7. Introduction to OKTOPUS
- 8. Introduction to LYNX
- 9. Introduction to MimioConnect
- 10. Introduction to MimioTeach
- 11. MimioStudio Tips and Tricks
- 12. MimioStudio Gallery
- 13. MimioStudio Advanced Formatting
- 14. OKTOPUS Tips and Tricks
- 15. OKTOPUS Blend & GameZones
- 16. OKTOPUS Advanced Formatting
- 17. MimioConnect: Interactive Lessons to Amplify Engagement
- 18. MimioConnect: Leverage Management Tools
- 19. MimioConnect: Formative Assessments & Self-Paced Learning
- 20. MimioConnect: Practice Session Tips and Tricks

#### PD-VL-BL-5-60-100

- 1. Select 5 topics from the list above OR
- 2. Select 1 topic to repeat 5 x's

#### PD-VL-BL-1-180-100

- 1. Select 3 topics from the list above OR
- 2. Select 1 topic to repeat 3 x's

#### PD-VL-BL-1-360-25

1 Day (6 hours of training), topics from the Approved Topics List

#### **ON-SITE TRAINING**

#### PD-DAYS-1-BXL PD-DAYS-2-BXL PD-DAYS-3-BXL

Full day includes 6 hours of training for up to 25 participants.

#### PD-VL-BL-1-120-100

- 1. Introduction to IFPD + Unplug'd
- 2. Introduction to IFPD + CleverShare
- 3. Introduction to IFPD + Google or Microsoft Integration
- 4. Introduction to IFPD + MimioStudio
- 5. Introduction to IFPD + OKTOPUS
- 6. Introduction to IFPD + LYNX
- 7. Introduction to IFPD + MimioConnect
- 8. MimioTeach + Intro to MimioStudio
- 9. MimioStudio Interactive Lessons
- 10. OKTOPUS Interactive Lessons
- 11. LYNX Interactive Lessons
- 12. MimioConnect: Digital Manipulatives
- 13. MimioConnect: Advanced Questioning
- 14. MimioConnect: Managing Cameras and Inputs
- 15. MimioConnect: Advanced Practice Session

#### PD-VL-BL-5-120-100

- 1. Select 5 topics from the list above OR
- 2. Select 1 topic to repeat 5 x's

#### PD-VL-BL-10-30-10

- 1. Getting Started with IFPD
- 2. Panel Built-in Tool Bar
- 3. Unplug'd or CleverShare Overview
- 4. Using Panel with Your Lesson Materials
- 5. Getting Started with MimioStudio Notebook

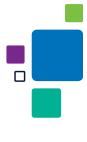

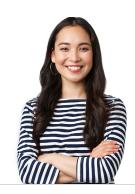

©2023 BOXLIGHT Page 1

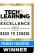

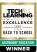

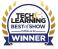

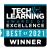

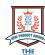

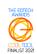

# Virtual PD Packages and Custom Training

|                                                                                       |             |            | RECOMMENDED | FULL INTEGRATION        |
|---------------------------------------------------------------------------------------|-------------|------------|-------------|-------------------------|
|                                                                                       | SILVER      | GOLD       | PLATINUM    | сиѕтом                  |
|                                                                                       | <b>&gt;</b> |            | <u>_</u>    | • • •                   |
|                                                                                       | *           | **         | ***         | ****                    |
| Educator Pricing                                                                      | Free        | PD-GOLD-V1 | PD-PLAT-V1  | Request<br>Consultation |
| On-Demand Video Tutorials                                                             | ✓           | ✓          | ✓           | TBD                     |
| Online, Self-paced Courses for Boxlight Products (8 Free Courses)                     | ✓           | ✓          | <b>✓</b>    | TBD                     |
| Customer Conference & Needs Assessment (1/2 hour)                                     |             | ✓          | ✓           | TBD                     |
| Panel Training (2-hour Group Training)                                                |             | ✓          | ✓           | TBD                     |
| Software* Training (2-hour Group Training)                                            |             | ✓          | ✓           | TBD                     |
| Live Office Hours with Instructor (2 x 1-hour individualized support)                 |             | ✓          | ✓           | TBD                     |
| Tech Orientation for Administrators (45 minutes)                                      |             | ✓          | ✓           | TBD                     |
| Summary Conference with Customer (1/2 hour)                                           |             | ✓          | ✓           | TBD                     |
| Online Certification Course (Software* of Choice)                                     |             |            | ✓           | TBD                     |
| Platform Essentials for Google Workspace or Microsoft 365 (Online, Self-paced Course) |             |            | ✓           | TBD                     |

<sup>\*</sup>Software Options: MimioConnect, MimioStudio Notebook, CleverLive, OKTOPUS, and LYNX Whiteboard

### **CUSTOM (CSTM)**

All Custom Topics must be selected from the PD Catalog. Please request consultation with EOS Education for all Custom PD needs.

- Teaching and Learning with Technology, Student Engagement, Differentiated Instruction, Personalized Learning, Blended Learning, Social and Emotional Learning, Inclusive Classroom (Accessibility)
- 2. Google Workspace for Education
- 3. Microsoft 365 for Education
- 4. STEM
- 5. Custom Programs

#### **CONTACTS**

#### **Karen Adams**

SVP Professional Services karen.adams@boxlight.com

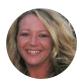

Krista Walker-Kier

Innovation and Development Director krista.walker@boxlight.com

©2023 BOXLIGHT Page 2